# Voice of the Customer

Real-time Data Connectivity in Healthcare Using Progress DataDirect

Jim Kosloskey Integration Architect/Engineer, MD Anderson Cancer Center October 7, 2013

Sumit Sarkar Systems Engineer October 7, 2013

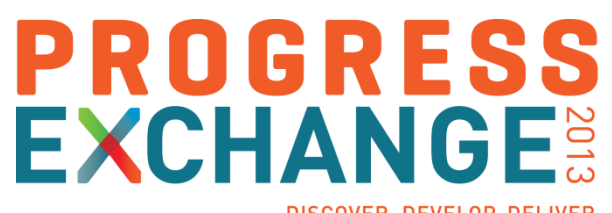

DISCOVER, DEVELOP, DELIVER

#### Agenda

- Who is UT MD Anderson Cancer Center?
- What is Cloverleaf<sup>®</sup>?
- Why does MD Anderson Cancer Center use ODBC?
- Using ODBC in Cloverleaf: General Concept
- **Why Deploy This Way?**
- Some Details
- **More Depth for Those Who Are Interested**

## Who Is University of Texas MD Anderson Cancer Center?

- Number one Cancer Treatment/Research Center in the USA
	- (US News & World Report Best Hospitals 2013)
- Part of the University of Texas
- Headquartered in Houston TX
	- Affiliated locations
		- Orlando, FL
		- Phoenix, AZ

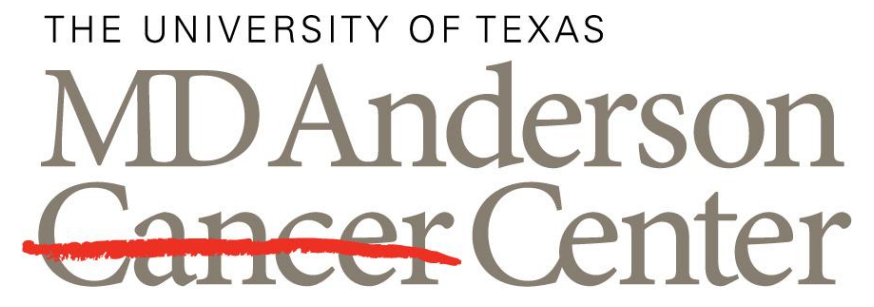

Making Cancer History®

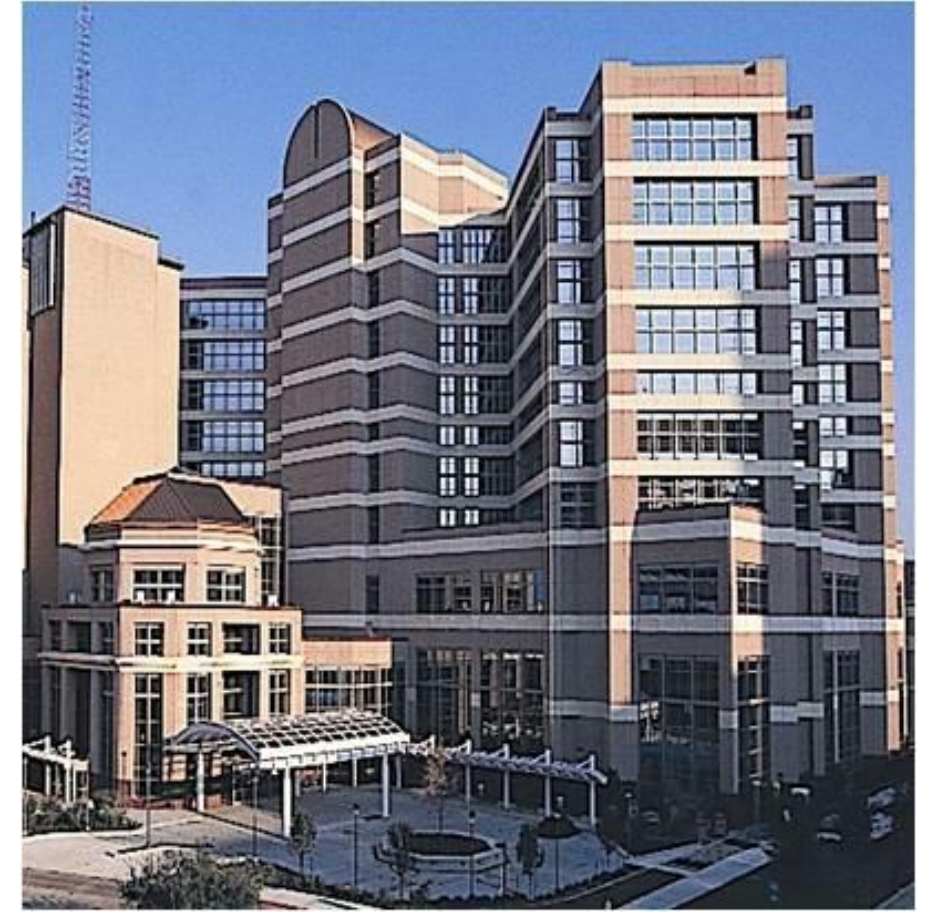

- **Integration Engine** 
	- Multiple Protocols
	- Multiple message/record formats
	- Alerting
	- Monitoring
	- High Availability
	- Multi-platform
	- Extensible (Tcl)

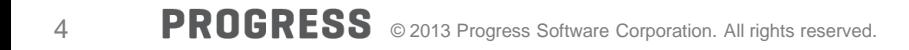

#### What Is Cloverleaf?

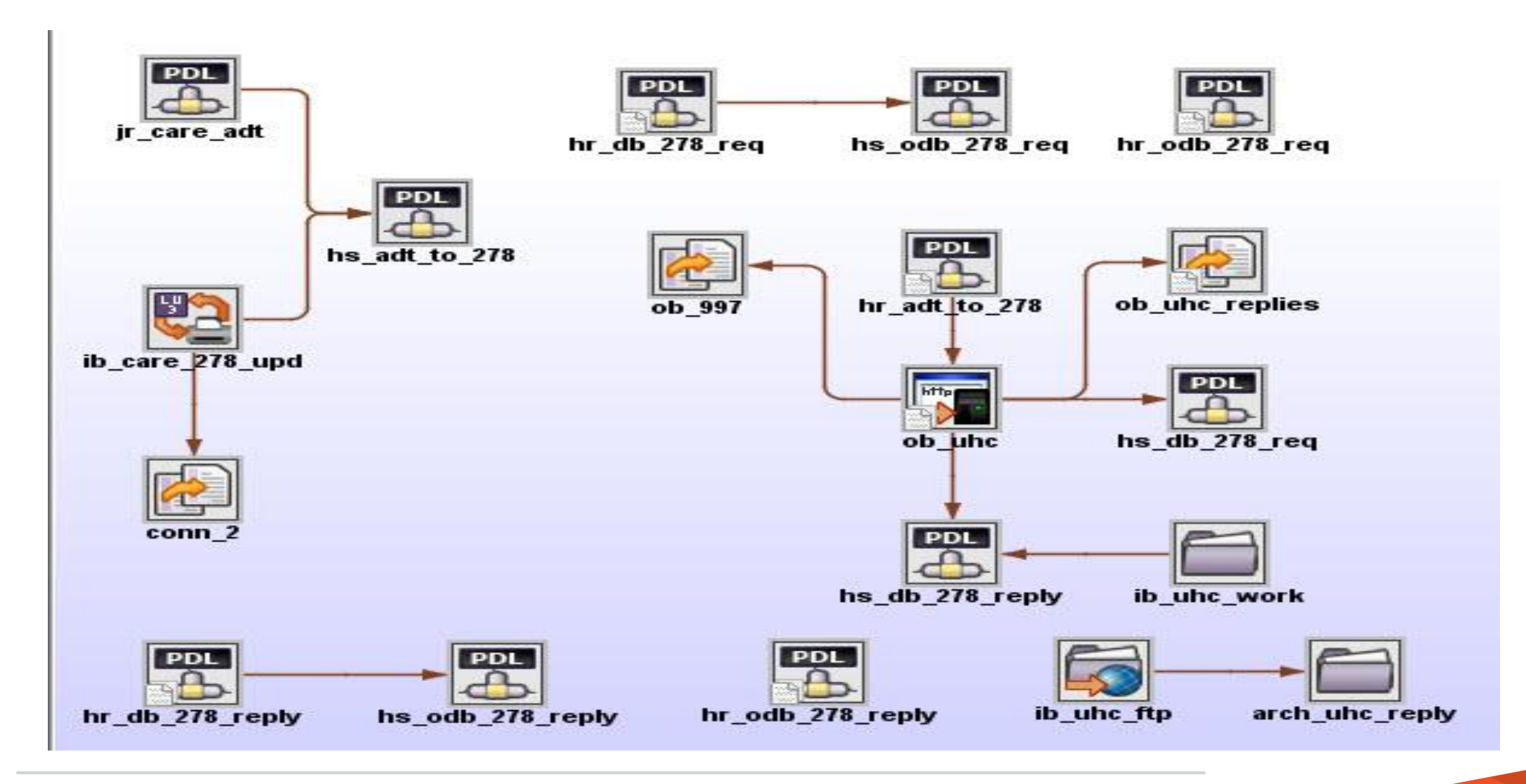

Why Does MD Anderson Cancer Center Use ODBC with Cloverleaf

- **Receiving system:** 
	- Needs information real time
	- Does not have communication capability
	- Does have a database
	- Does have the skill set to write Stored Procedures

#### General Concept

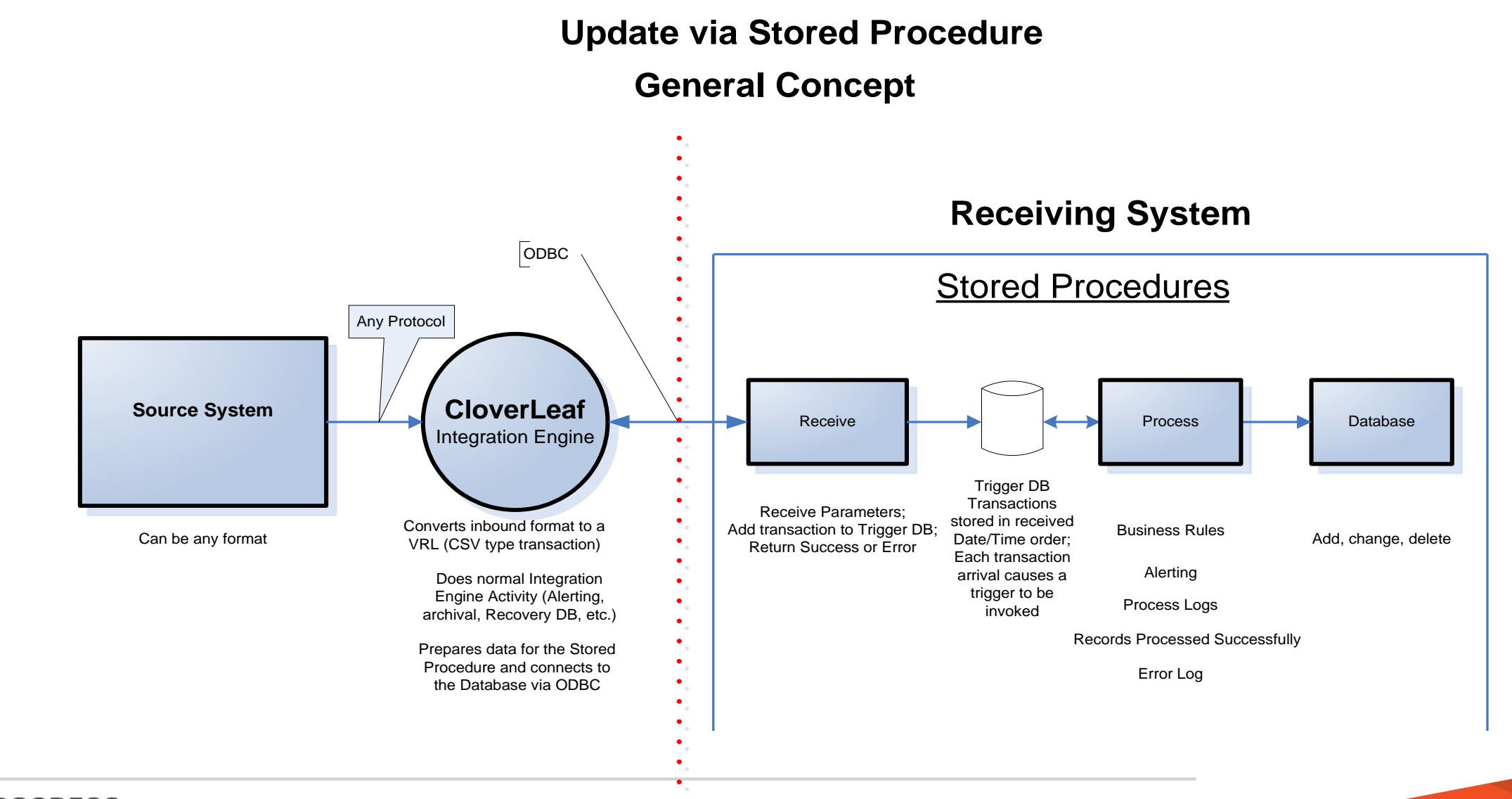

### Why Deploy This Way

- Each toolset used for its strength
	- Integration Engine convert protocols, transform data, exchange data
	- Data Base Business Rules, Stored Procedures are common.
- **Independence of Business Rules from data delivery**
- **More closely aligns with the concepts of SOA**
- **Simplify the work needed to be done in Cloverleaf**

#### Some Details

- A single Tcl proc used (argument driven)
- **Connect String rather than maintaining ODBC.ini**
- Any message/record format can be used
- **Message exchange and acknowledgements via Stored Procedure parameters**

# XPROGRESS